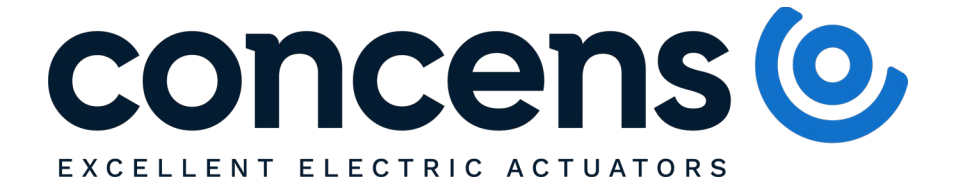

## Software installation guide:

## Please view instructions in below link or QR code, before downloading configuration tools to ensure proper installation.

<https://www.youtube.com/watch?v=SVZeejdZlro&list=PLxLd-Jxr03ZpZM60lDucMccL0WC2w57Ru&index=3>

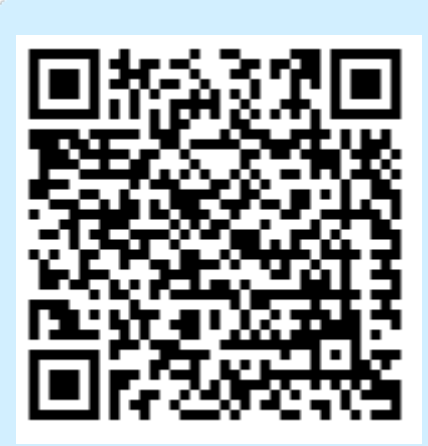

Important! Insert the USB-Dongle first BEFORE installing the software to your PC. Failure to do so could result in the configuration software not running correctly on your PC.

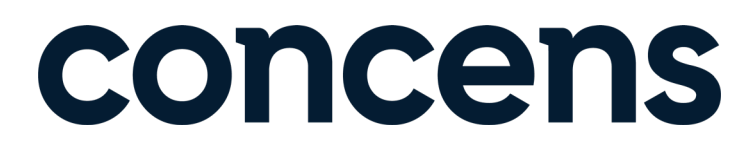